**МЕТОД ПОЛУЧЕНИЯ ИЗОБРАЖЕНИЯ С СУБ** - **ДИФРАКЦИОННЫМ РАЗРЕШЕНИЕМ В ТЕЛЕСКОПЕ С ПОМОЩЬЮ МАТРИЦЫ ПРИЕМНЫХ ЭЛЕМЕНТОВ В ДИАПАЗОНЕ ДЛИН ВОЛН ПОРЯДКА 1 ММ**

*А. Н. Выставкин, А. В. Пестряков, С. Е. Банков, Е. В. Фролова, В. М. Чеботарев*

*Институт радиотехники <sup>и</sup> электроники РАН, Москва vyst@hitech.cplire.ru*

В ходе разработки матричного радиометра диапазона длин волн 1,2 мм <sup>и</sup> короче для БТА выяснилось существенное влияние дифракции электромагнитных волн на формирование изображения.

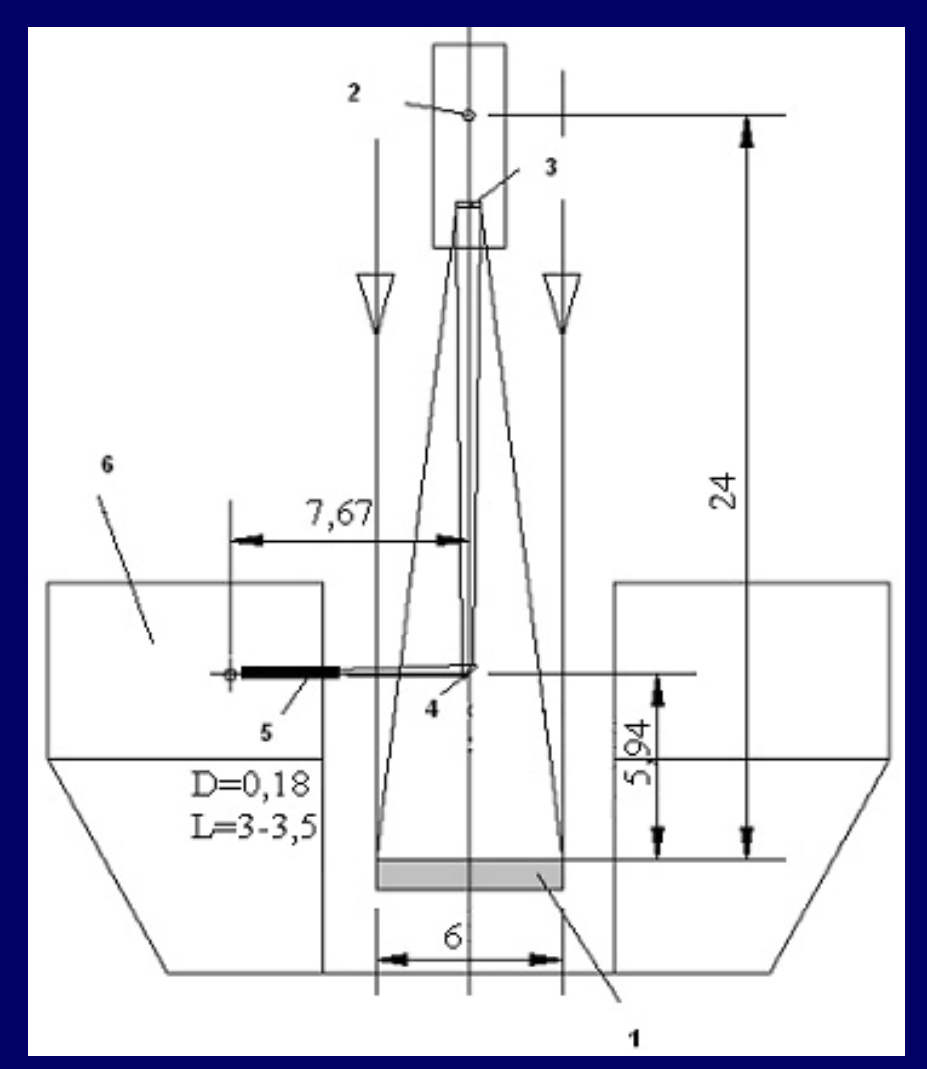

При эффективном фокусном расстоянии <sup>в</sup> фокусе Несмита 184 м, диаметре главного зеркала D = 6 <sup>м</sup> <sup>и</sup> длине волны *λ* = 1,2 мм диаметр дифракционного пятна Эйри составляет

$$
d=2,44\frac{\lambda}{D}F\cong 89,8.\text{mm}.
$$

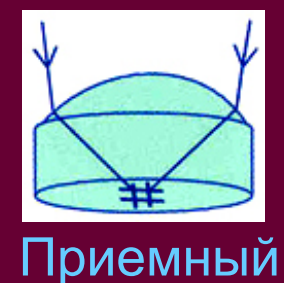

элемент

**Мы можем пропустить через трубу (5) лишь семь пучков <sup>в</sup> форме гексагональной «ромашки».** 

## Гексагональная«ромашка » из приемных элементов

Распределение поля излучения от точечных источников <sup>в</sup> фокусе Несмита

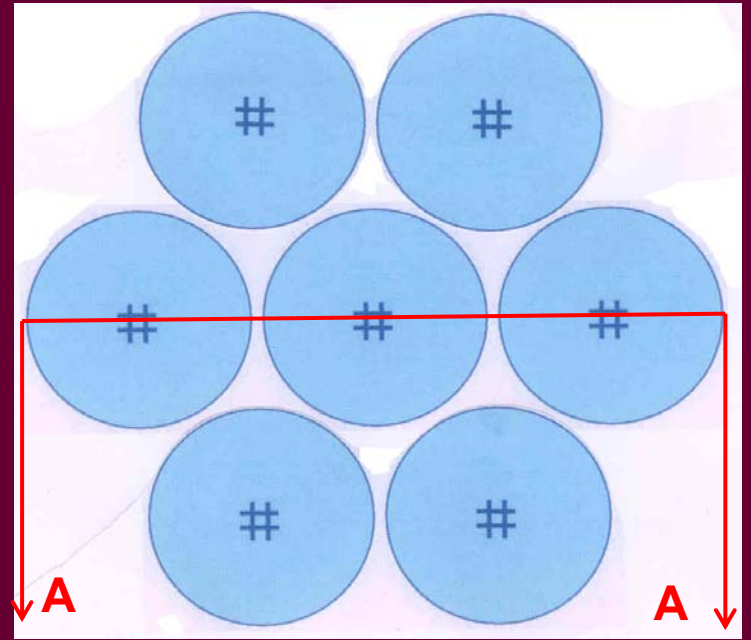

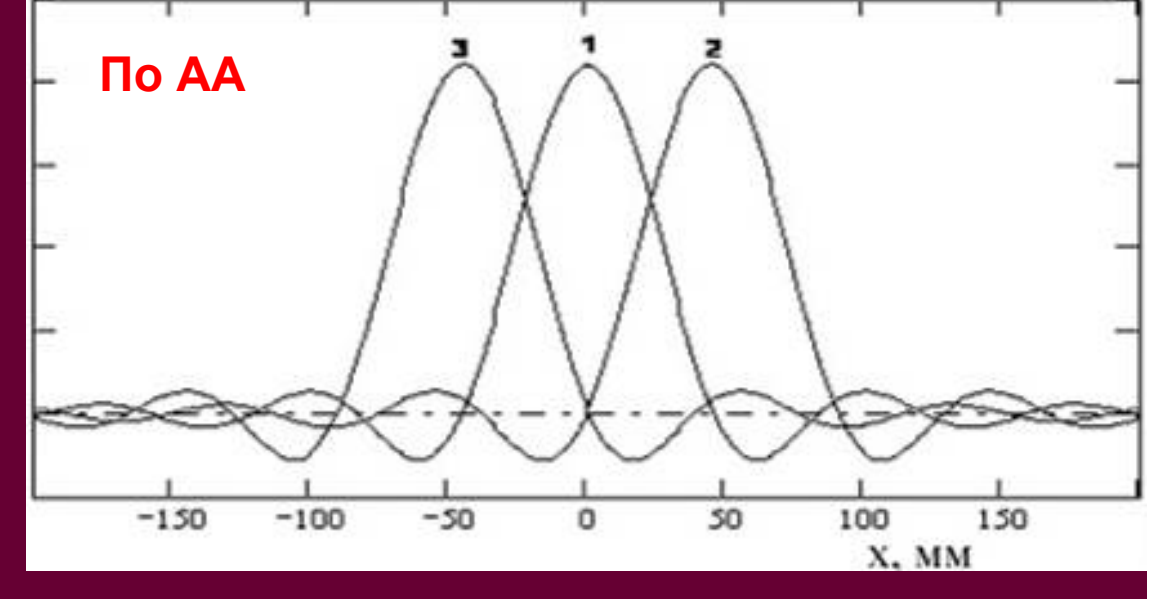

**Отсюда <sup>и</sup> получается оптическая камера радиометра.**

## Оптическая камера радиометра

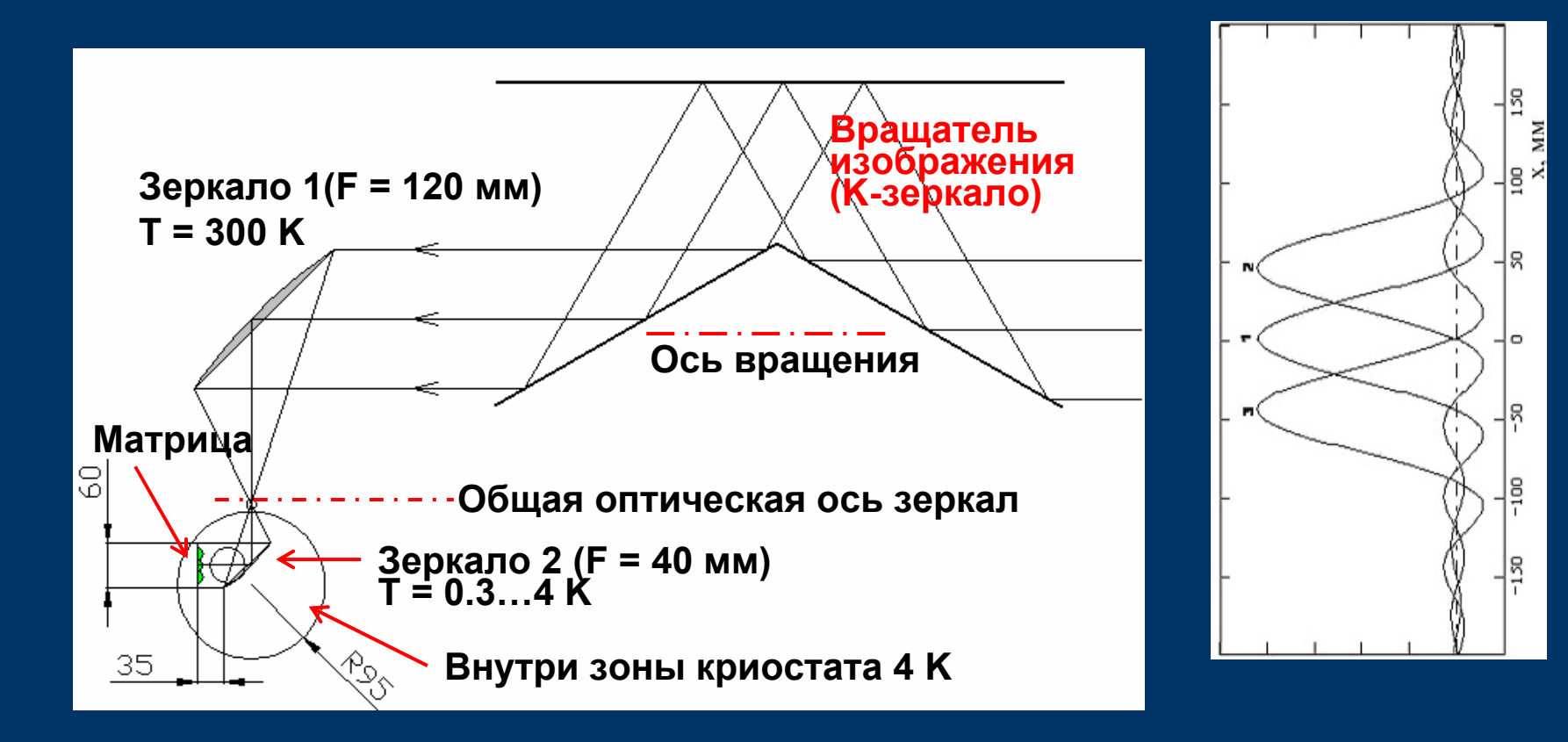

**Принять изображение <sup>в</sup> приемлемом виде <sup>с</sup> семиэлементной гексагональной «ромашкой» не представляется возможным. Поэтому мы предложили метод получения изображения <sup>с</sup> субдифракционным разрешением, т. е. лучшем, чем ограниченное дифракцией.**

**В основе метода лежит система интегральных уравнений, описывающих прохождение излучения от входа телескопа к каждому приемному элементу матрицы:**

$$
p_{M}(\theta_{j}) = \int_{-R_{I}}^{R_{I}} \int_{-R_{I}}^{R_{I}} f(x, y) H_{M}[U(\theta_{j}, x_{s}, y_{s}, x, y), V(\theta_{j}, x_{s}, y_{s}, x, y)] dxdy.
$$
 (1)

Под интегралами произведения двух функций: распреде ления поля изображения на входе телескопа <sup>и</sup> оптической передаточной функции телескопа для каждого приемного элемента матрицы, слева –  $p_{M}(\theta_{\!j})$  - регистрируемые каждым приемным элементом сигналы при вращении изображения <sup>с</sup> некоторым экцентриситетом <sup>в</sup> общей плоскости на выходе телескопа перед входом матрицы приемных элементов.

Функции *U* <sup>и</sup> *V*, входящие <sup>в</sup> оптическую передаточную функцию в (1), имеют вид:

$$
U(\theta_j, x_s, y_s, x, y) = (x - x_s) \cos \theta_j + (y - y_s) \sin \theta_j,
$$
  

$$
V(\theta_j, x_s, y_s, x, y) = -(x - x_s) \sin \theta_j + (y - y_s) \cos \theta_j.
$$

Здесь  $\theta_i$  – угол поворота изображения,  $x_s$  и  $y_s$  – координаты центра вращения (эксцентриситет), *<sup>x</sup>* <sup>и</sup> *y –* текущие координаты.

Функции  $H_M$ вычисляются, значения  $p_M^-(\theta_j)$  измеряются,  $\phi$ ункция  $f(x, y)$  определяются путем решения уравнений (1).

Система интегральных уравнений (1) преобразуется <sup>в</sup> систему алгебраических линейных уравнений, которые объединяются <sup>в</sup> одно уравнение <sup>в</sup> виде функционала

$$
L(\vec{f}) = \left\|\hat{A}\vec{f} - \vec{p}\right\|^2 + \alpha \left\|\vec{f}\right\|^2, \tag{2}
$$

где 
$$
\alpha
$$
- малый параметр регуляризации,

\n
$$
\hat{A} = \begin{pmatrix}\n\hat{A}_0 \dots \dots 0 \\
0 \dots \hat{A}_{j} \dots 0 \\
0 \dots \dots \hat{A}_{N_{\theta}-1}\n\end{pmatrix}, \quad \vec{p} = \begin{pmatrix}\n\vec{p}_0 \\
\dots \\
\vec{p}_{N_{\theta}-1}\n\end{pmatrix}, \quad \vec{f} = \begin{pmatrix}\nf(x_0, y_0) \\
\dots \\
f(x_{N_m}, y_{N_m})\n\end{pmatrix}.
$$
\nB cboю очередь

\n
$$
\hat{A}_j = \begin{pmatrix}\nH_1(\theta_j, x_s, y_s, x_0, y_0), \dots, H_1(\theta_j, x_s, y_s, x_{N_m}, y_{N_m}) \\
\dots \dots \\
H_{N_d}(\theta_j, x_s, y_s, x_0, y_0), \dots, H_{N_d}(\theta_j, x_s, y_s, x_{N_m}, y_{N_m})\n\end{pmatrix} S,
$$
\n
$$
= \begin{pmatrix}\nP_{1,j} \\
\end{pmatrix}, \quad S = \text{nnouqab squeйки cerки.}
$$

,

*d*

*p*

 $=\begin{pmatrix} ... \ p_{N_d,j} \end{pmatrix}$ 

 $N_d$  ,  $j$ 

*j*

*p*

... ,

## Практическая схема наблюдений, применительно <sup>к</sup> гексагональной «ромашке», выглядит следующим образом.

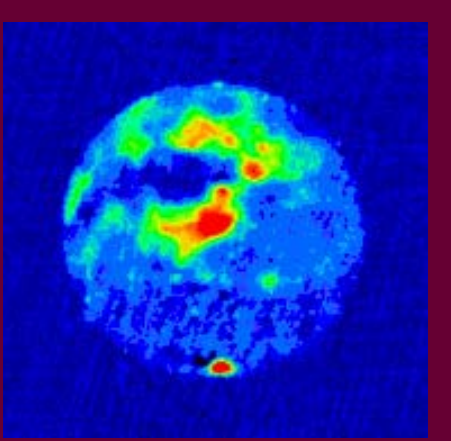

Изображение Марса, полученное на РЛС Goldstone-VLA.

Вращается изображение, что эквивалентно враще нию матрицы <sup>в</sup> обратную сторону, как это изображено.

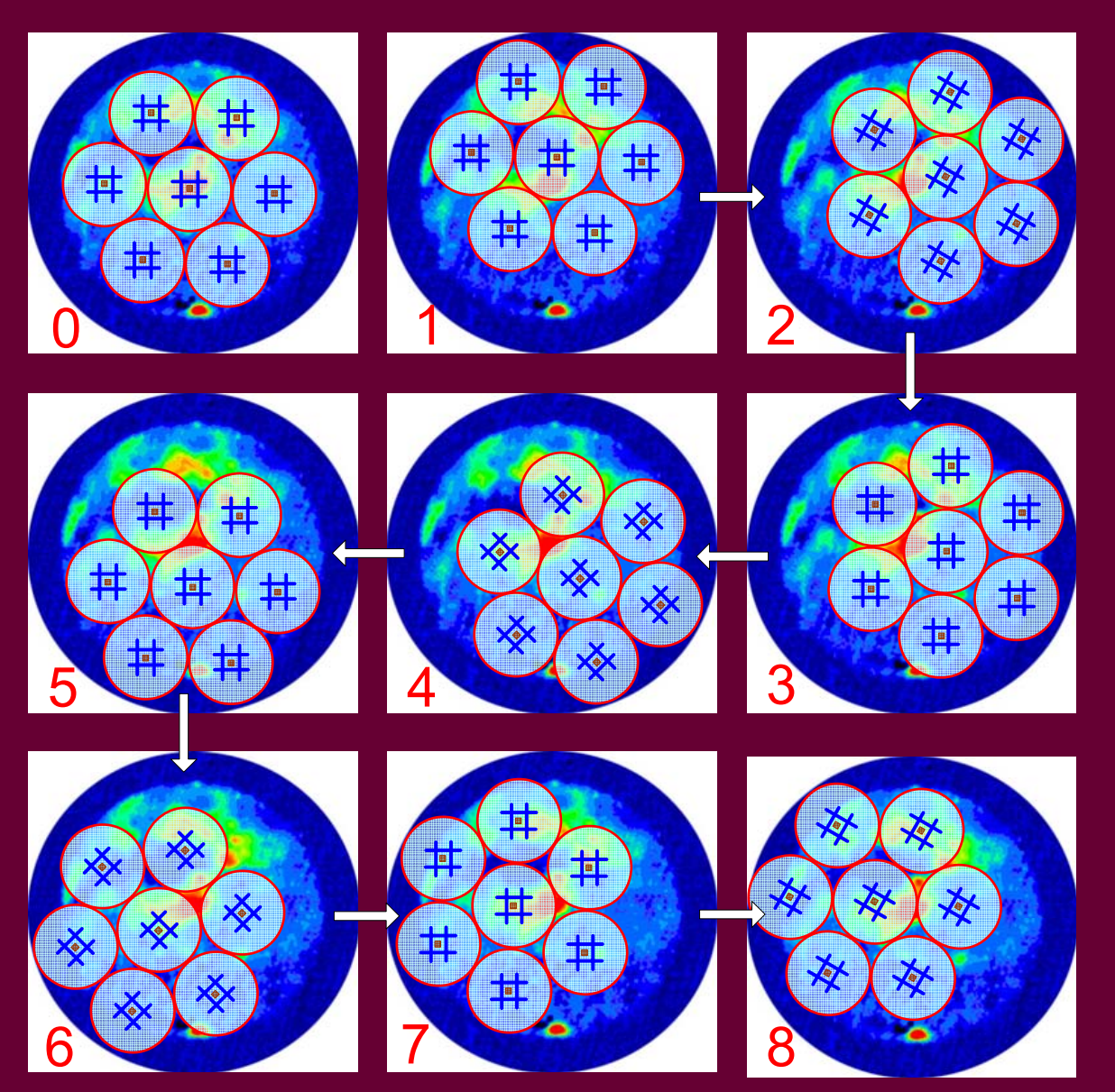

Выбирается матрица, на которой осуществляется реконструкция изображения. Центры пикселей этой матрицы задаются <sup>с</sup> помощью индексов *i* <sup>и</sup> *k:*

$$
x_k = -W + k \times h, \qquad y_i = W - i \times h \quad u \qquad h = 2W / N_I
$$

$$
k = 0, 1, ..., N_I-1; i = 0, 1, ..., M-1, |x| \leq W, ... |y| \leq W.
$$

Здесь *W* – половина размера сетки пикселей <sup>в</sup> обоих измерениях,  $h$  – размер шага сетки,  $N_{\textit{I}}$  - линейная размерность матрицы реконструируемого изображения <sup>в</sup> обоих измерениях. Число углов поворота  $N_{\bm{\theta}}$ выбирается из условия  $N_{\bm{\theta}} \times N_d^1$  ≥  $\; N_I^2$ , где  $N_d^1$  – число ПЭ,  $N_{\textit{I}}-$ размерность исходной матрицы.

Все здесь приведенное – хорошо известный математический аппарат вычислительной математики, используемый при решении обратных некорректно поставленных физических задач.

Моделирование <sup>с</sup> помощью компьютера описанного алгоритма. Результирующая сетка пикселей для реконструкции 24 <sup>×</sup> 24, число углов поворота – 112, сдвиг центра вращения изображения относительно центра матрицы – 0,25 радиуса ПЭ. Параметр регуляризации  $\alpha$  = 0,001.

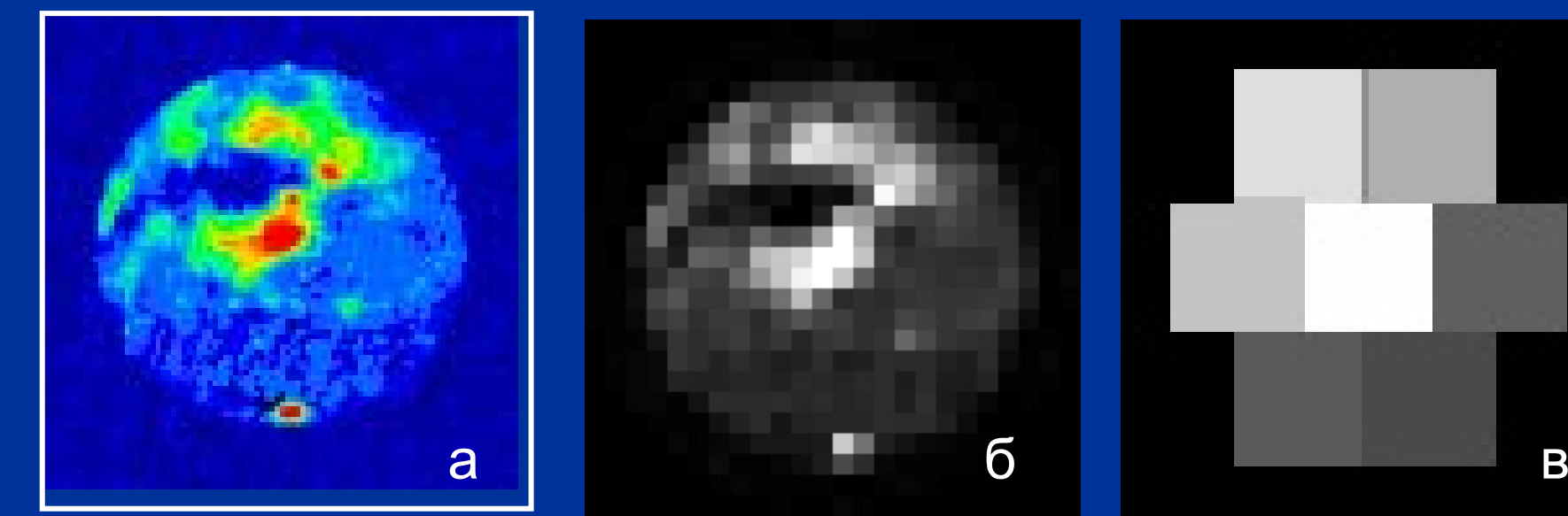

Изображение Марса, полученное на РЛС Goldstone-VLA, *l*=20 см.

Здесь <sup>и</sup> далее:

( <sup>а</sup>) исходное изображение из Интернета, ( б) усредненное изображение на реконструи - руемую матрицу 24 × <sup>24</sup>пикселя, (<sup>в</sup> ) результат прямого измерения на малую

матрицу,<br>(г) результат моделирования измерений в соответствии с алгоритмом реконструкции.

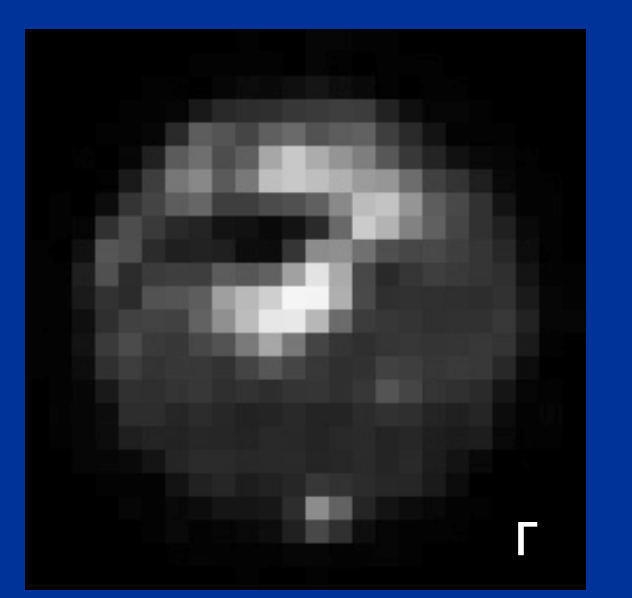

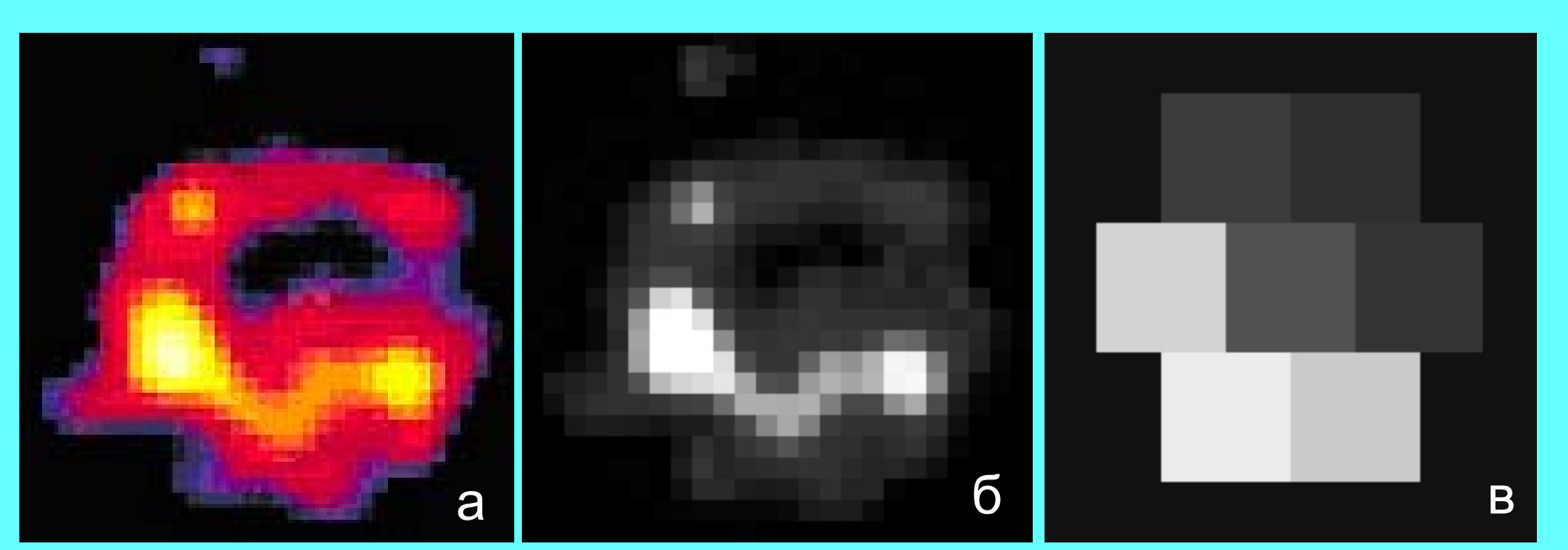

Планетарный диск на ранней стадии формирования, ближайший <sup>к</sup> звезде Σ Eridani, снятый на длине волны излучения 850 мкм на телескопе имени Джеймса Кларка Максвелла <sup>с</sup> помощью матричного радиометра SCUBA-2 40 × 32 болометра. 15 <sup>м</sup> телескоп JCMT расположен вблизи горы Мауна Киа, Гавайи, на высоте 4092 м.

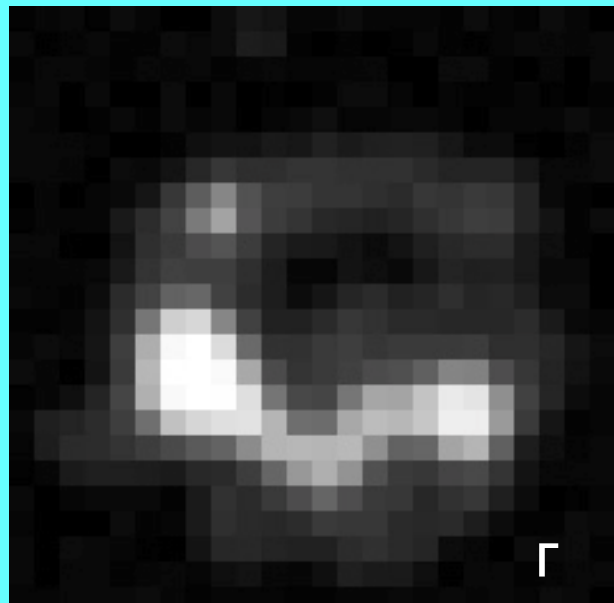

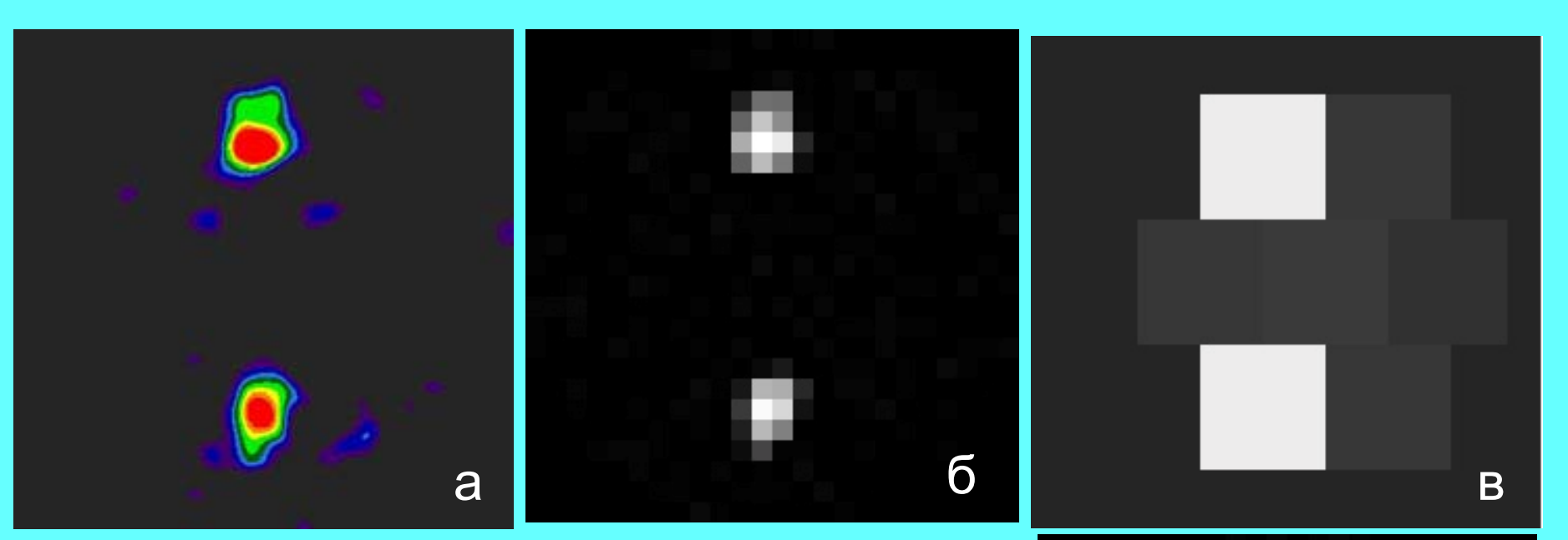

Протопланетарный диск <sup>в</sup> молекулярном облаке LDN 1551, <sup>в</sup> котором формируются звезды, аналогичные Солнцу. Наблюдение на Большом Интерферометре (VLA) НРАО на длине волны 7 мм.

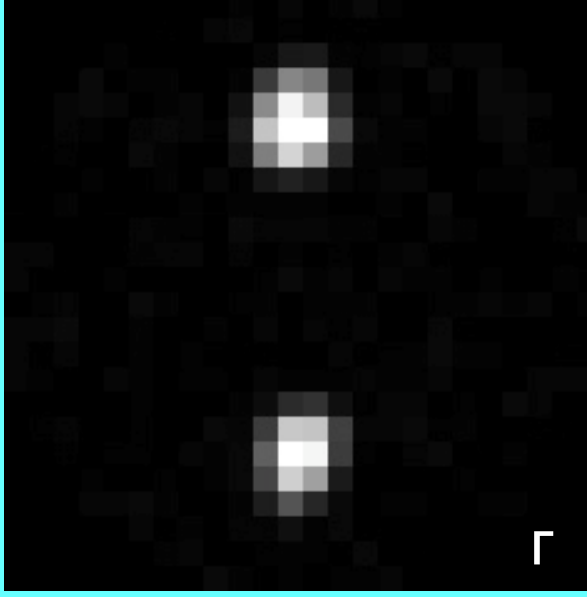

## **ЗАКЛЮЧЕНИЕ**

Сравнение полученных реконструированных изображений <sup>в</sup> результате процедуры моделирования с исходными и усредненными изображениями показало удовлетворительную работу алгоритма. Это позволяет сделать вывод <sup>о</sup> том, что предложенный метод дает возможность <sup>в</sup> рассматриваемом случае получить суб-дифракционное разрешение до десяти раз лучшее, чем разрешение при прямых измерениях с применением матрицы, размеры приемных элементов которой выбраны соответствующими дифракционному пятну телескопа.

Обращает на себя внимание сравнение <sup>с</sup> результатами на JCMT <sup>с</sup> матрицей 40 × 32 болометра. По нашему мнению имеет смысл то, что мы доложили, реализовать на БТА.